# SCHOOL-SCOUT.DE

**Unterrichtsmaterialien in digitaler und in gedruckter Form**

## **Auszug aus:**

Von Tortenstücken und Säulen - Schritt für Schritt ein Schaubild interpretieren

**Das komplette Material finden Sie hier:**

[Download bei School-Scout.de](http://www.school-scout.de/51393-von-tortenstuecken-und-saeulen-schritt-fuer-schrit)

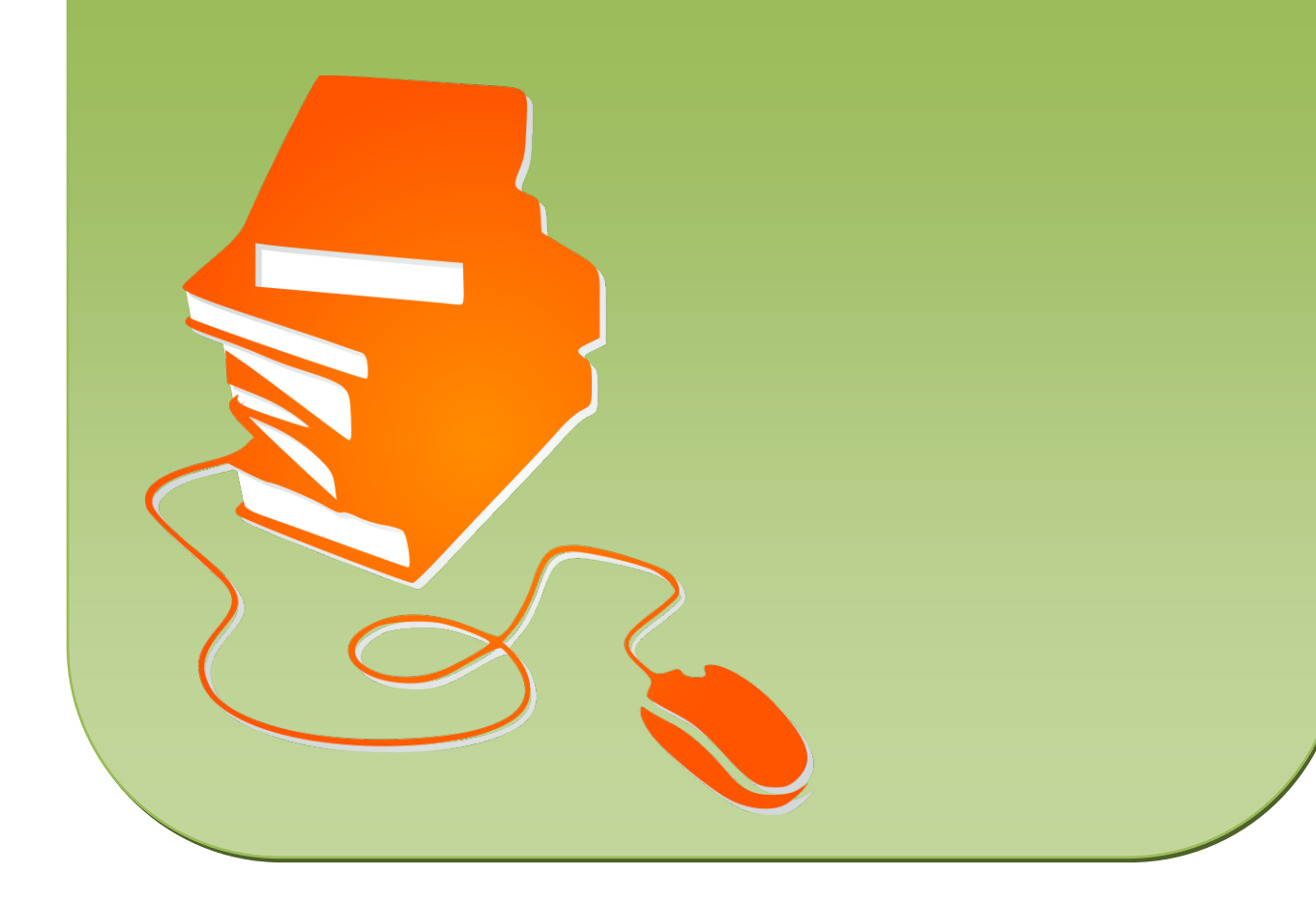

### **Erläuterung (M 2)**

**Zu Aufgabe 1:** Die Diagramme in Beispiel 1 und 2 haben beide eine Zeitleiste und stellen die Bevöl kerungszahl Deutschlands zwischen 1975 und 2010 dar. Der Unterschied liegt in der Darstellung. Im linken Schaubild werden senkrechte Säulen und im rechten Schaubild waagerechte, dreidimensionale Balken verwendet. Die Dreidimensionalität in der zweiten Abbildung ist lediglich eine grafische Variation. Sie hat keine inhaltliche Aussage.

Beispiel 3 zeigt ein ähnliches Diagramm mit den gleichen Gesamtwerten. Innerhalb der Säulen wird aber noch weiter unterschieden zwischen der Bevölkerung in Ost- und Westdeutschland. Außerdem gibt es eine Legende, in der die Bedeutung der Farben erklärt wird: Hellgrau steht für Ostdeutschland und Dunkelgrau für Westdeutschland.

**Zu Aufgabe 2:** Der Lückentext muss wie folgt ergänzt werden:

#### **Wozu dienen Säulen- und Balkendiagramme?**

In Säulen- oder Balkendiagrammen werden die Veränderungen der Daten gezeigt. Die **einzelnen** Werte werden nebeneinandergestellt und miteinander **verglichen**.

➔ Mit Säulen- und Balkendiagrammen werden **Vergleiche** dargestellt.

Die Säulen oder Balken müssen aber nicht nebeneinandergestellt werden. Sie können auch **aufeinandergesetzt** werden. Das nennt man dann **gestapeltes** Säulen- oder Balkendiagramm. Damit kann gezeigt werden, wie groß der Anteil eines Wertes an der **Gesamtmenge** ist.

➔ Mit gestapelten Säulen- oder Balkendiagrammen werden **Anteile** von einzelnen Werten an einer Gesamtmenge dargestellt. Man kann gut **Gegensätze** zeigen.

**Zu Aufgabe 3:** Die Sätze können zu verschiedenen Diagrammen formuliert werden. Mögliche Beispiele sind:

Beispiel 1: Von 1975 bis 2010 stieg die Einwohnerzahl in Deutschland von etwa 78 Millionen auf etwa 82,5 Millionen im Jahr 2010 an.

Beispiel 3: Die Anzahl der Ostbevölkerung ist von 1975 bis 2010 in etwa gleich geblieben oder etwas zurückgegangen, während die der Westbevölkerung mit den Jahren zugenommen hat.

#### **Methodischer Tipp – eigene Diagramme erstellen**

Erstellen Sie mit Ihrer Klasse in Excel eigene Diagramme. Hierzu erarbeiten die Schülerinnen und Schüler in Gruppenarbeit eigene Umfragen und führen diese in der Klasse oder in der Schule durch.

Wählen Sie einfache Fragen. Beispiele sind:

Sind Sie Raucher oder Nichtraucher? Sind Sie für oder gegen das Nichtraucherschutzgesetz?

Nach einer Auszählung der Antworten werden die Ergebnisse in Exceltabellen übertragen. Mithilfe des Diagramm-Assistenten können die Lernenden Schritt für Schritt eigene Tabellen erstellen und ihre Ergebnisse anschließend präsentieren. Dafür benötigen Sie etwa drei bis vier zusätzliche Stunden. Der Diagramm-Assistent leitet die Benutzer sehr gut, und so können die Schülerinnen und Schüler schnell zu Erfolgsergebnissen kommen.

Sie können die unterschiedlichen Diagrammarten ausprobieren und auf ihren Sinn in Bezug auf die gewünschte Aussage prüfen.

Schnelle Schülerinnen und Schüler können auch mit der Farb- und Schriftgestaltung experimentieren.

Dieses Projekt funktioniert auch in leistungsschwachen Klassen, weil die Anweisungen des Diagramm-Assistenten gut verständlich sind.

# SCHOOL-SCOUT.DE

**Unterrichtsmaterialien in digitaler und in gedruckter Form**

## **Auszug aus:**

Von Tortenstücken und Säulen - Schritt für Schritt ein Schaubild interpretieren

**Das komplette Material finden Sie hier:**

[Download bei School-Scout.de](http://www.school-scout.de/51393-von-tortenstuecken-und-saeulen-schritt-fuer-schrit)

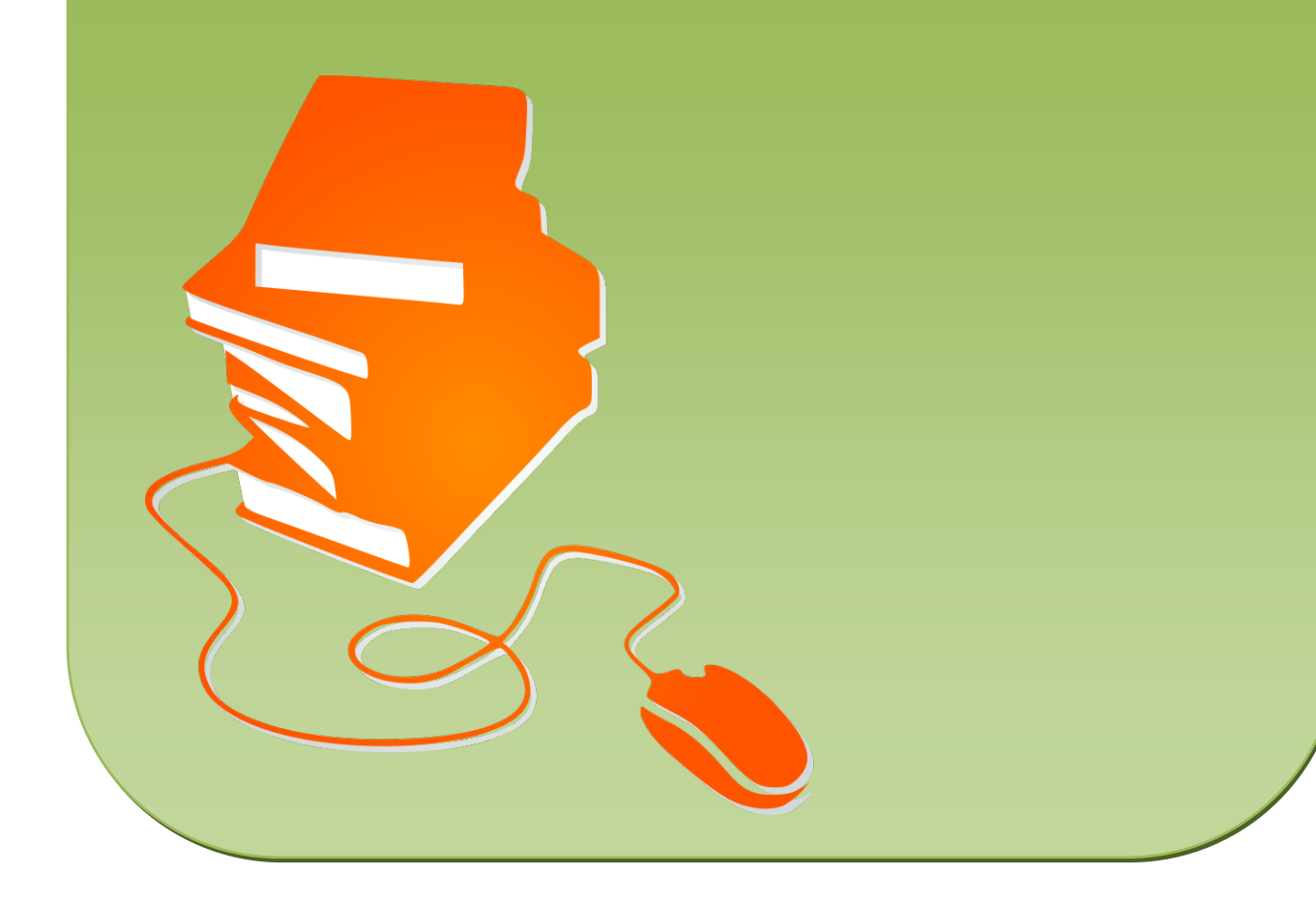